## วิธีการดำเนินวิจัย

การวิจัยเรื่องนีมีลักษณะเป็นการวิจัยเชิงทดลอง ซึ่งจำลองขึ้นด้วยการทำงานของเครื่อง คอมพิวเตอร์ โดยใช้เทคนิคมอนติคาร์โลชิมูเลชั่น (Monte Carlo Simulation Technique) ด้วย โปรแกรมภาษาฟอร์แทรน 77(Fortran 77) มาช่วยในการหาคำตอบของปีญหา เพื่อหาผลสรุปของ อำนาจการทดสอบของตัวสถิติทดสอบค่าเฉลี่ย 3 วิธี เมื่อประชากรมีการแจกแจงแบบเบ้ขวา ซึ่งมี รายละเอียดตังนี้

# 3.1 เทคนิคมอนติคาร์โลชิยูเอชัน (Monte Carlo Simulation Technique)

เทคนิคในการจำลองตัวแบบทางคณิตศาสตร์มีอยู่หลายวิธี วิธีมอนติคาร์โลเป็นวิธีการ จำลองตัวแบบทางคณิตศาสตร์วิธีหนึ่งที่นิยมใช้กันอย่างแพร่หลายใน!เจจุบัน ซึ่งหลักการของวิธี มอนติคาร์โลนั้นเป็นการจำลองเลขสุ่ม (Ramdom Number) มาช่วยในการหาคำตอบของปัญหาที่ ต้องการศึกษา โดยขันตอนของวิธีมอนติคาร์โลที่ใช้กันอยู่ใน!]จจุบันแบ่งได้เป็น 3 ขั้นตอน ตังนี้

# 3.1.1 การสร้างตัวเลขสุ่ม (Random Number)

สิ่งสำคัญในวิธีมอนติคาร์โล คือ การสร้างตัวเลขสุ่ม เพราะต้องนำมาช่วยในการหาคำ ตอบของปัญหา วิธีการสร้างตัวเลขสุ่มมีหลายวิธีแต่วิธีที่ดีลักษณะของตัวเลขสุ่มที่ สร้างขึ้นมาจะ ต้องมีการแจกแจงสมํ่าเสมอ (Uniform Distribution) ในช่วง (0,1) และตัวเลขสุ่มแต่ละตัวเป็นอิสระ ซึ่งคันและคัน

# 3.1.2 <u>การประยุกต์ตัวเลขสุ่มให้สามารถใช้กับปัญหาที่ด้องการศึกษา</u>

ในขั้นตอนนี้จะขึ้นอยู่กับลักษณะของ!]ญหาที่ต้องการศึกษา ว่าเราจะนำเลขสุ่มนั้นไปใช้ โดยตรงเลยหรือไม่ เพราะบาง!]ญหาอาจจะไม่ใช้ตัวเลขสุ่มโดยตรงแต่อาจจะมีนางขั้นตอนที่ ต้องการใช้เลขสุ่ม

3.1.3 การทคลองกระทำซ้ำ (Replication)

เมื่อเราสามารถประยูกต์ตัวเลขชุ่มให้มีลักษณะที่ต้องการไต้แล้ว ขั้นตอนต่อไป เราจะทำ การทดลองโดยใช้กระบวนการชุ่ม มากระทำในลักษณะที่ซํ้าๆ กัน จนกว่าจะไต้คำตอบของใ]ญหา ที่เราต้องการศึกษา

#### 3.2 แผนการทดลอง

การวิจัยครังนีทำการศึกษาอำนาจการทดสอบของตัวสถิติทดสอบค่าเฉลี่ย 3 วิธีของประชา กรกลุ่มเดียวเมื่อประชากรมีการแจกแจงแบบเบ้ขวา โดยจะทำการพิจารณาความสามารถในการควบ คุมค่าความน่าจะเป็นของความคลาดเคลื่อนประเภทที่1 ในแต่ละสถานการณ์ และหาค่าอำนาจการ ทดสอบของตัวสถิติทดสอบในแต่ละวิธีที่สามารถควบคุมค่าความน่าจะเป็นของความคลาดเคลื่อน ประเภทที่1 โดยกำหนดแผนการทดลองตังนี้

3.2.1 การแจกแจงแบบเบ้ขวาของประชากร จะใช้การแจกแจงแลมดาของตูกีร์(Tukey's  $L$ amda Distribution) ซึ่งเป็นการแจกแจงที่กำหนดพารามิเตอร์ $\lambda_1, \lambda_2, \lambda_3, \lambda_4$  จากสัมประสิทธิ์ ความเบ้และสัมประสิทธิความโด่ง โดยกำหนดค่าเฉลี่ยประชากรเท่ากับ 100 และความแปรปรวน ของประชากรเท่ากับ 100

3.2.2 สร้างข้อมูลให้มีลักษณะการแจกแจงแบบเบ้ขวา โดยกำหนดสัมประสิทธิความเบ้ และสัมประสิทธีความโด่งของการแจกแจงตังนี้

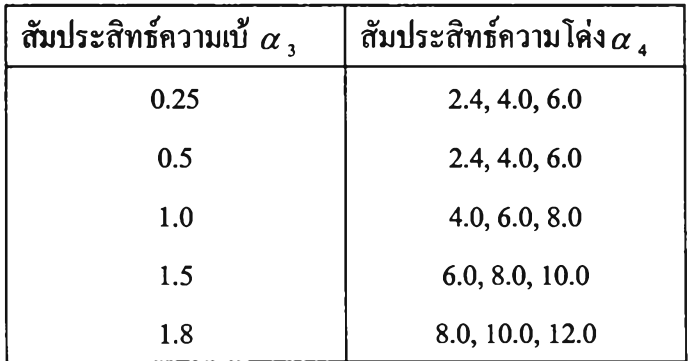

3.2.3 ชุ่มตัวอย่างขนาด 10 20 30 50 และ 70

3.2.4กำหนดระดับนัยสำคัญของการทดสอบของตัวสถิติที่ระดับ 0.01 0.05และ0.10

3.2.5 ทำการทดสอบสมมติฐาน

3.2.6 หาค่าประมาณระดับนัยสำคัญของเกณฑ์การทดสอบ หรือค่าความน่าจะเป็นของ ความคลาดเคลื่อนประเภทที่1 จากการทดสอบด้วยคัวสถิติทดสอบ( « )

3.2.7 เปรียบเทียบค่าระดับนัยสำคัญของเกณฑ์การทดสอบที่แท้จริง( $\alpha$  ) กับค่าความน่าจะ เป็นของความคลาดเคลื่อนประเภทที่! จากการทดสอบด้วยคัวสถิติทดสอบ*( a* ) ที่ได้ในข้อ 3.2.6 ว่า ค่าประมาณ *a* มีค่าไม่เกิน *a* อย่างไม่มีนัยสำคัญหรือไม่ โดยใช้การทดสอบทวินาม (Binomial Test) ณ ระดับนัยสำคัญของการทดสอบทวินามที่ 0.05

3.2.8 การหาค่าความน่าจะเป็นของความคลาดเคลื่อนประเภทที่! จากการทดสอบด้วยคัว สถิติทดสอบ*{ a* ) กระทำได้โดย การนับจำนวนครังของการปฏิเสธสมมติฐานว่างหารด้วยจำนวน สถตัทคสอบ(α) กระทำไค้ไคย การนับจำนวนครั้งของการปฏ์เสธสมมตัฐานว่<br>รอบทั้งหมค เมื่อประชากรมีการแจกแจงค้วยค่าเฉลี่ยตามที่ตั้งไว้ในสมมติฐานว่าง

3.2.9 การหาค่าอำนาจการทดสอบ กระทำได้โดย การนับจำนวนครั้งของการปฏิเสธสมมติ ฐานว่างหารด้วยจำนวนรอบทังหมด เมือประชากรมีการแจกแจงด้วยค่าเฉลียอืน มิใช่ตามทีคังไว้ใน สมมติฐานว่าง และสถานการณ์ใดที่ควบคุมค่าความคลาดเคลื่อนประเภทที่!ได้ จะทำการหาอำนาจ การทดสอบของตัวสถิติทดสอบนั้น

3.2.10ในการศึกษาครั้งนี้ได้จำลองการทดลองขึ้นโดยเทคนิคมอนติคาร์โลซิมูเลชัน ด้วย ' *' 1* ]. *" J, <sup>7</sup>*โปรแกรมภาษาฟอร์แทรน 77 โดยใช้กับเครืองคอมพิวเตอร์ PC ซงทำการทดลองชำ 1000 ครัง  $(n = 1000)$  ในแต่ละสถานการณ์

#### 3.3 วิธีการทดลอง

เขียนโปรแกรมคอมพิวเตอร์ภาษาพ่อร์แทรน 77 โดยใช้กับเครื่องคอมพิวเตอร์ PC เพื่อ สร้างข้อมูลให้เป็นไปตามแผนการทดลอง และคำนวณค่าความน่าจะเป็นของความคลาดเคลื่อน ประเภทที่1 พร้อมทั้งคำนวณค่าอำนาจการทดสอบของคัวสถิติทดสอบ ที่สามารถควบคุม ความคลาดเคลื่อนประเภทที่! ได้

## 3.3.1 การผลิตเลขสุ่มที่มีการแจกแจงเอกรุปในช่วง (0.1)

ในการผลิตเลขสุ่ม ชุดตัวเลขที่ผลิตขึ้นมาจะต้องมีคุณสมบัติทางสถิติที่สำคัญสองประการ คือ ความสมํ่าเสมอ (Uniform) และความเป็นอิสระซึ่งกันและกัน (Independence) ดังนั้นคัวเลขสุ่ม แต่ละคัวจะถูกเลือกอย่างอิสระ และมีการแจกแจงเอกรูป (Uniform Distribution) อยู่ในช่วง 0 ถึง 1

ิธีการผลิตเลขสุ่มแบบ Multiplicative Congruential Method จะผลิตเลขสุ่มจากสมการ

$$
X_i = (aX_{i1}) \text{mod } M \qquad ; \quad i = 1, 2, 3, \dots \tag{3.1}
$$

เมื่อ

- $X_i$  เป็นเลขสุ่มตัวที่ i
- $\mathbf{x}_{\text{a}}$  เป็นตัวเลขค่าเริ่มต้น
- a เป็นตัวคูณคงที่ (Constant Multiplier)
- M เป็นค่าคงที่

 $\mod M$  หมายความว่า ค่า ( $aX_{\ll}$ ) ถูกหารด้วย M และ คือเศษเหลือ(จำนวนเต็ม)ที่ได้ จากการหาร  $aX_{i,j}$ ค้วย M

วิธีการสร้างตัวเลขสุ่มแบบนี้ เริ่มต้นโดยกำหนดค่าเริ่มต้น  $\boldsymbol{\mathrm{x}}_{\mathrm{o}}$  เรียกว่า Initial Value หรือ  $\rm{Seed}$  จากการใช้สมการข้างต้นจะได้เลขสุ่ม  $\rm{X_1,X_2,...}$  ตามลำดับเป็นเลขจำนวนเต็มที่มีค่าอยู่ ระหว่าง 0 ถึง M-1 ค่าตัวเลขสุ่มที่ได้เป็นค่าที่ไม่ต่อเนื่อง ซึ่งการกำหนดค่ำ M, a และ  $\boldsymbol{\mathrm{X}_{\mathrm{o}}}$ งึงมีความ สำคัญมากในการผลิตเลขสุ่ม เนื่องมาจากจะมีผลโดยตรงต่อคุณสมบัติทางสถิติและความยาวของ ชุดตัวเลขสุ่ม

ในการที่จะผลิตเลขสุ่มที่มีการแจกแจงเอกรูปในช่วง (0,1) ต้องกำหนดค่า M ให้มีค่าของ จำนวนเต็มที่ใหญ่ที่สุด และเป็นเลขคี่ที่สามารถคำนวณได้จากเครื่องคอมพิวเตอร์ โดยที่ M = 2 $^{\rm b}$  เมื่อ b เป็นค่าความยาว 1 คำ (word)หรือจำนวนบิต(bit)ใน 1 คำ (word)ของเครื่องคอมพิวเตอร์ เช่น เครื่องคอมพิวเตอร์ 32 บิต โดยบิตสุดท้าย 1 บิตใช้สำหรับแสดงเครื่องหมาย ดังนั้นเลขจำนวนเต็มที่ ใหญ่ที่สุดใน 1 คำ และเป็นเลขคี่ที่คอมพิวเตอร์รับได้คือ 2  $^{\rm h}$ -1 เท่ากับ 2 $^{\rm 31}$ -1 มีค่าเท่ากับ 2147483647 นั่นคือค่า M ควรมีค่าเท่ากับ 2147483647 และกำหนดค่า a เท่ากับ  $7^\mathsf{5}{}$ = 16807 ซึ่งเป็นค่าคงที่ และค่า  $\mathbf{x}_{\rm n}$ มีค่าเป็นเลขจำนวนเต็มบวกที่เป็นเลขคี่

จากที่กล่าวมาทั้งหมดข้างต้น สามารถผลิตเลขสุ่มที่มี การแจกแจงเอกรูปในช่วง(0, 1) โดยเขียนเป็นโปรแกรมย่อยสับรูทีน RAND ไต้ตังนี้

> SUBROUTINE RAND(1X,YFL) REAL YFL

 $IY = IX*16807$ IF (IY.LT.0) IY =  $IY+2147483647+1$  $YFL = IY$ YFL = YFL\*0.4656613E-9  $IX = IY$ RETURN END

รูปที่ 3.1 แสดงโปรแกรมย่อยสับรูทีนที่ใช้ผลิตค่าเลขสุ่มบ(อ,1)

3.3.2 การผลิตเลขสุ่มให้มีการแจกแจงแบบเบ้ขวา

ในการผลิตตัวแปรสุ่มให้มีการแจกแจงแบบเบ้ขวา จะใช้การผลิตตัวแปรสุ่มแลมดาของ ตูกีร์ โดยใช้ท่งก์ชันของ Ramberg และคณะ(1979 ะ 201-214) ซึ่งเป็นการแปลงค่าเลขสุ่ม(Random  $\epsilon$ number) ให้มีการแจกแจงแลมคาของตูกีร์ โคยกำหนดด้วยค่าความเบ้ $\alpha_1$ ) และค่าความโค่ง( $\alpha_4$ ) ตังสมการต่อไปนี้

$$
X = R(p) = \lambda_1 + \left[ p^{\lambda_2} - (1 - p)^{\lambda_1} \right] / \lambda_2 \qquad ; 0 < p < 1 \qquad (3.2)
$$

เมื่อ **P** คือค่าเลขสุ่ม(YFL) ซึ่ง**ม ี**ค่าอยู่ระหว่าง 0 ถึง 1

*A j* คือพารามิเตอร์ที่กำหนดตำแหน่ง (Location parameter)

 *2* คือพารามิเตอร์มาตราส่วน (Scale parameter)

 $\lambda_3, \lambda_4$  คือพารามิเตอร์สัณฐาน (Shape parameter)

โดยที่ค่า *A* 1,*A 2 , <sup>a</sup>* **3 ,** *<sup>A</sup>* 4 **ได้,**จากตาราง,ของ **Ramberg** ที่กำหนดตามค่าความเบ้(**«3** ) **และค่า** ความโค่ง $(\alpha_4)$ 

ซึ่งจากการแปลงค่าดังกล่าว จะได้ข้อมูลที่มีค่าเฉลี่ยเท่ากับ 0 และค่าความแปรปรวนเท่า กับ 1 ถ้าต้องการทำให้ข้อมูลชุดนี้มีค่าเฉลี่ยเท่ากับ  $\,\mu$ และค่าความแปรปรวนเท่ากับ $\,\sigma^2\,$ จะต้อง แปลงค่า A, และ *<sup>A</sup>* 2 ในตารางของ Ramberg ก่อนที่จะแทนในสมการ (3.2) ดังนี้

$$
\lambda_1(\mu, \sigma) = \lambda_1(0,1)\sigma + \mu
$$

$$
\lambda_2(\mu, \sigma) = \lambda_2(0,1)/\sigma
$$

่วน  *3 , 4* จะกำหนดค่าต่างๆกันตามความเบ้และความโด่งของการแจก แจงที่ต้องการ

ดังน่'นการผลิตตัวแปรสุ่มให้มีการแจกแจงแลมดาของตูกีร์ ที่ความเบ้ ( *a 3* ) และความโด่ง  $(\alpha_4)$  สามารถสร้างได้โดยใช้โปรแกรมย่อยสับรูทีน SUBROUTINE SKEWED(KS,RLM1 ,RLM2,RLM3,RLM4,EX,STD,XX)ซึ่งเขียนไต้ดังนี้

> SUBROUTINE SKEWED(KS,RLM1,RLM2,RLM3,RLM4,EX,STD,XX) DIMENSION RLM1(3),RLM2(3),RLM3(3),RLM4(3) DOUBLE PRECISION XX COMMON/SEED/IX  $R1 = RLM1(KS)*STD+EX$  $R2 = RLM2(KS)/STD$ CALL RAND(IX,YFL)  $XX = R1 + (((YFL**RLM3(KS)) - ((1-YFL)**RLM4(KS)))/R2)$ RETURN END

รูปที่ 3.2 แสดงโปรแกรมย่อยสับรูทีนที่ใช้ผลิตตัวเลขสุ่มให้มีการแจกแจงแบบเบ้ขวา

3.4 ขนตอนในการทำงานของโปรแกรม

สามารถเขียนผังงานแสดงขั้นตอนในการหาค่าความน่าจะเป็นของความคลาดเคลื่อน ประเภทที่1 และอำนาจการทดสอบไต้ดังรายละเอียดต่อไปนี้

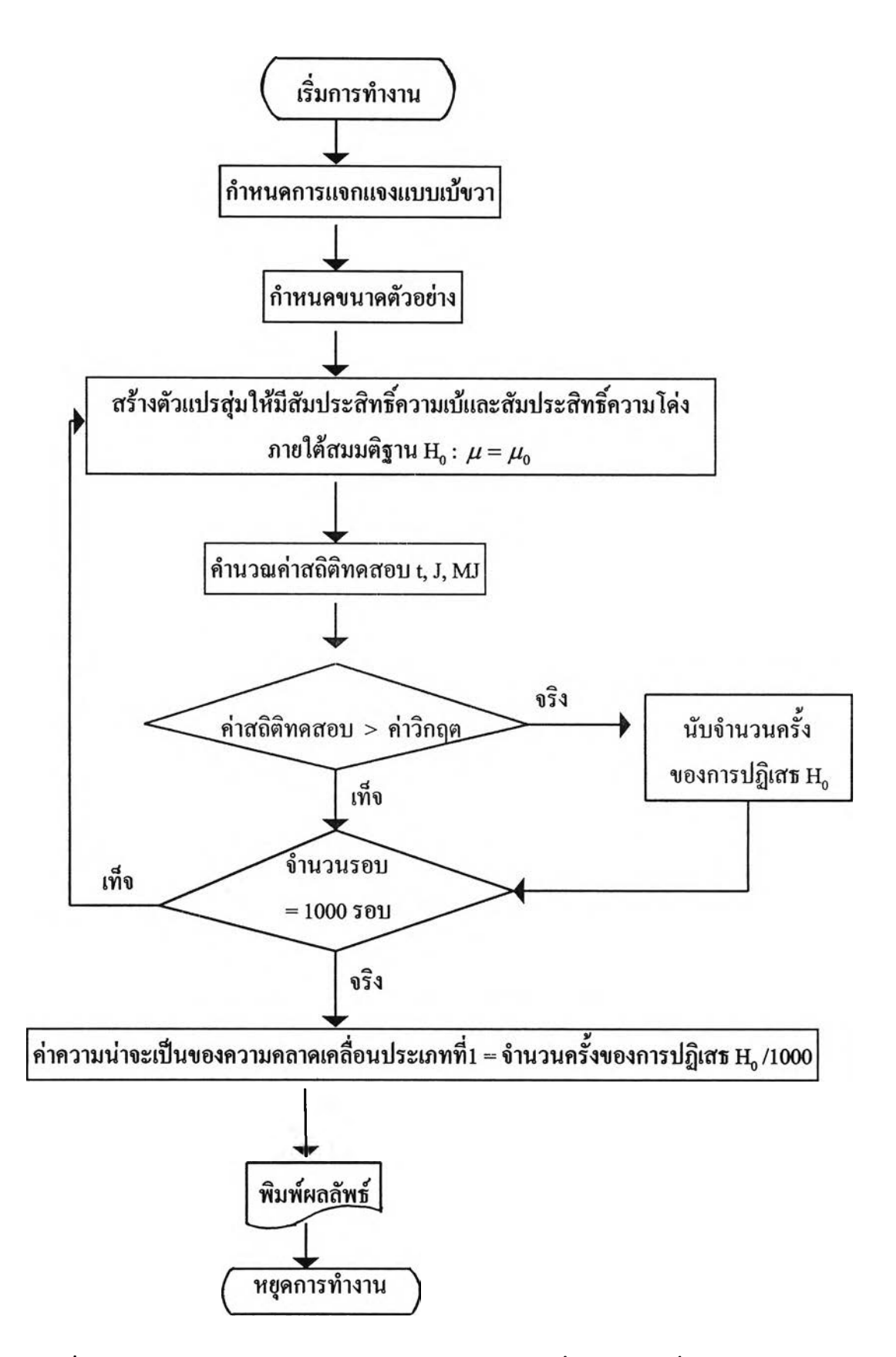

ูปที่ 3.3 แผนผังการหาค่าความน่าจะเป็นของความคลาดเคลื่อนประเภทที่! ของตัวสถิติทดสอบ

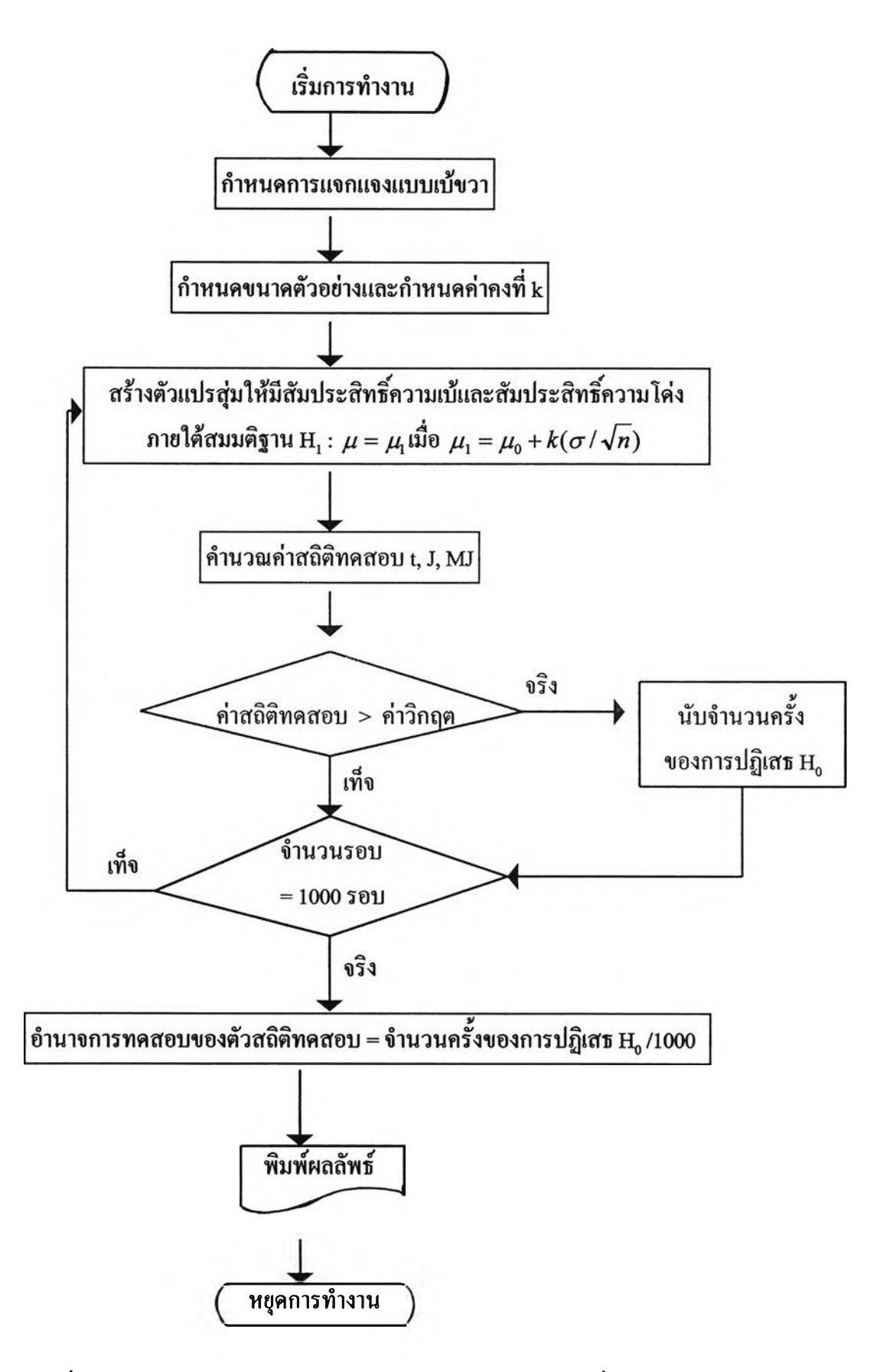

รูปที่ 3.4 แผนผังการหาอำนาจการทดสอบของสถิติทดสอบค่าเฉลี่ย